## ICT活用促進プロジェクト(モデル校事業)

## 中部教育事務所管内 小学校実践事例 NO.7

2021年7月

● 教 頭 先 生 の 話 ●

学年(副担や専科)を中心とした日常的・協働的な研修「授業実践・アイデアデー タの作成」(A)と、ある程度歩調を合わせて使えるようにする工夫「各学級・各教 科での活用や業務の効率化」(B)を効果的に組み合わせた研修を行っています。 入り口を示すと、どんどん歩みを進めてICT機器を積極的に取り入れる若手の先生 方。それに負けまいと意欲的に研修に取り組むベテランの先生方。新たな可能性に 挑戦する先生方の熱意あふれる日々の姿が、子供達の学びを活性化しています。

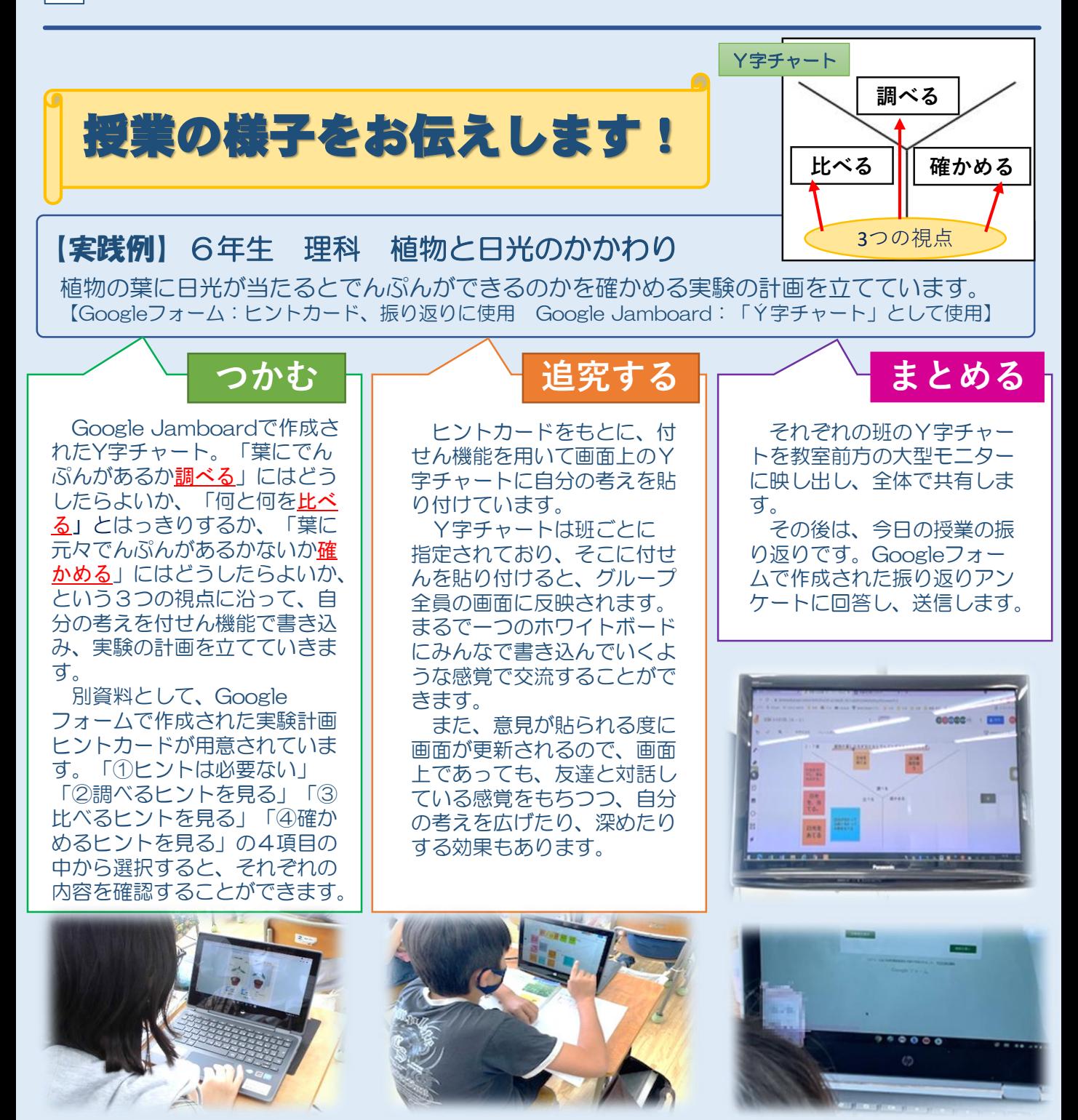